## **Gesamtlösung mit Kamera, Dockingstation und Drucker**

Autor(en): **[s.n.]**

Objekttyp: **Article**

Zeitschrift: **Fotointern : digital imaging**

Band (Jahr): **9 (2002)**

Heft 13

PDF erstellt am: **31.05.2024**

Persistenter Link: <https://doi.org/10.5169/seals-979707>

#### **Nutzungsbedingungen**

Die ETH-Bibliothek ist Anbieterin der digitalisierten Zeitschriften. Sie besitzt keine Urheberrechte an den Inhalten der Zeitschriften. Die Rechte liegen in der Regel bei den Herausgebern. Die auf der Plattform e-periodica veröffentlichten Dokumente stehen für nicht-kommerzielle Zwecke in Lehre und Forschung sowie für die private Nutzung frei zur Verfügung. Einzelne Dateien oder Ausdrucke aus diesem Angebot können zusammen mit diesen Nutzungsbedingungen und den korrekten Herkunftsbezeichnungen weitergegeben werden.

Das Veröffentlichen von Bildern in Print- und Online-Publikationen ist nur mit vorheriger Genehmigung der Rechteinhaber erlaubt. Die systematische Speicherung von Teilen des elektronischen Angebots auf anderen Servern bedarf ebenfalls des schriftlichen Einverständnisses der Rechteinhaber.

#### **Haftungsausschluss**

Alle Angaben erfolgen ohne Gewähr für Vollständigkeit oder Richtigkeit. Es wird keine Haftung übernommen für Schäden durch die Verwendung von Informationen aus diesem Online-Angebot oder durch das Fehlen von Informationen. Dies gilt auch für Inhalte Dritter, die über dieses Angebot zugänglich sind.

Ein Dienst der ETH-Bibliothek ETH Zürich, Rämistrasse 101, 8092 Zürich, Schweiz, www.library.ethz.ch

#### **http://www.e-periodica.ch**

## hewlett-packard Gesamtlösung mit Kamera, Dockingstation und Drucker

Für Fotoamateure bricht eine interessante Zeit an: Fotos werden wie von Zauberhand auf die Festplatte des Compuüberspielt und können von dort aus per E-Mail sendet oder auf dem Heimprinter ausgedruckt werden. Drucken kann man Fotos je länger desto mehr ohne PC. Dazu gibt es verschiedene Lösungen. Wir haben das Gesamtpaket von HP unter die Lupe genommen.

#### Alles aus einem Haus

Das Gesamtpaket von HP besteht aus drei Komponenten. Die Kamera Photosmart 812, die Docking Station 8881 und der Drucker Photosmart 7350. HP bietet Kamera und Docking Station im Set an. Die Kamera ist auf einfache Bedienung ausgelegt. Für die Aufnahme steht eine Programmautomatik zur Verfügung, die alle notwendigen Einstellungen selbst vornimmt. Eingreifen können Anwender über zwei Tasten, mit der sich die Blitzfunktionen steuern lassen (Blitz aus, Gegenblitz, Blitz ein, Autoblitz). Mit der zweiten Taste wird der Makrofokus aktiviert. Der Zoombereich des von Pentax beigesteuer-Objektivs liegt bei 7,6-22,8 mm (Dreifachzoom), rechnet auf das Kleinbildformat entspricht dies ungefähr 37-111 mm. Neben Standbildern kann die Photosmart 812 auch kurze Videosequenzen aufnehmen und abspielen. Im Lieferumfang ist eine 16MB SD Memory Card enthalten. Diese reicht für neun Bilder in der mittleren Qualitätsstufe 2272 x 1712 Pixel (Stufe 3). Für zufriedenstellende Ausdrucke sollte diese Auflösung nicht unterschritten werden. Für grössere Prints wäre die höchste Qualitätsstufe fehlenswert, weil bei dieser Einstellung das Bild weniger

Hewlett-Packard setzt auf Gesamtlösung: Kamera, Dockingstation und Drucker mit einfacher Bedienung für das komplette Heimstudio. Wir haben die neueste Lösung von HP in der Praxis erprobt.

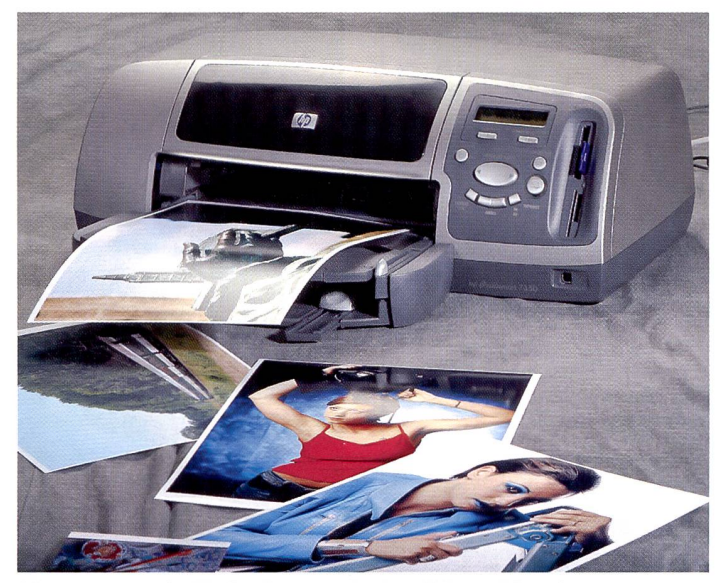

HP macht Druck: Für Bedienung, Bildqualität und Druckgeschwindigkeit erhält der Photosmart 7350 durchwegs gute Noten.

stark komprimiert wird. Als weitere Option kann zu bildern Ton aufgenommen werden. Diese Audio-Aufnahmen können maximal 30 Sekunden dauern.

und Bearbeitungsprogramm «ACDSee». Aufgenommene Bilder können über ein Kartenlesegerät auf den Computer überspielt werden. Auch ein USB-Anschluss für den direk-

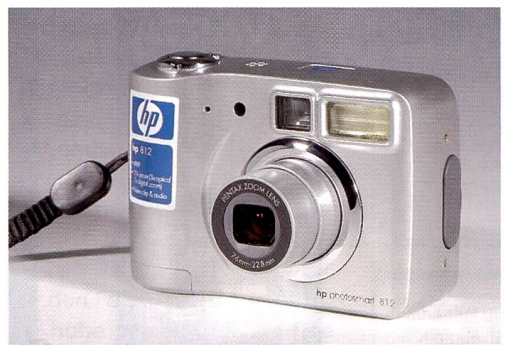

Die HP Photosmart 812 ist auf einfachste Bedienung ausgelegt.

#### Dockingstation erleichtert Bildtransfer

Die Photosmart 812 wird mit umfassender Software ausgeliefert, welche an die individuellen Bedürfnisse des Anwenders angepasst werden kann. Die mitgelieferte CD enthält auch das Bildbetrachtungsten Datentransfer von der Kamera zum Computer steht zur Verfügung.

Noch einfacher geht es natürlich mit der Dockingstation. Diese wird - ebenfalls per USB an den Computer angeschlossen und installiert sich selbst. Um Bilder an den Computer oder den Drucker zu überspielen oder am TV-Gerät zu betrachten genügt es, die entsprechende Taste zu drücken. Per Mausklick wird dann die Übertragung gestartet. Die Bilder werden wahlweise in einen bestehenden oder einen neu errichteten Ordner auf der Festplatte geladen und anschliessend in ACD-See geöffnet. Dort stehen wiederum verschiedene Optionen offen. Die Bilder können ausgedruckt, ins Internet gestellt oder per E-Mail versandt werden (siehe unter Plug-ins). Bilder werden ohne weitere Bearbeitung im Standardformat 10x15 cm gedruckt. Verbleibt die Kamera an der Docking Station, werden automatisch die Batterien aufgeladen.

#### Print per Knopfdruck

Sollen Bilder ohne den «Umweg» über den Computer gedruckt werden, gibt es derum zwei Möglichkeiten. Der Photosmart 7350 ist mit vier Steckplätzen für verschiedene Speichermedien (CompactFlash, SmartMedia, Memory Stick, SD Memory Card) ausgestattet. Papier und Format lassen sich per Tastendruck am Printer auswählen. Die Fotos können einzeln, als Indexprint oder alle nacheinander im Standardformat 10x15 cm gedruckt werden. Wichtig ist, dass das Fotopapier richtig ins entsprechende Fach eingelegt wird. Kamera und Drucker sind so aufeinander abgestimmt, dass keine Bearbeitung der Bilddateien notwendig ist, um gute Resultate zu erzielen.

Über die Docking Station kann die Kamera direkt mit dem Drucker verbunden werden. Die entsprechenden Kabel sind alle im Lieferumfang enthalten. Mit Hilfe des Kameramonitors und der rückseitigen Wipptaste können die Bilder

# Bei so starken Produkten werden Profis und Amateure schwach.

#### **MDREWER, PicturePAD**

Das kleine, handliche Digitalfoto-Betrachtungs- und -Speichergerät mit der grossen Speicherkapazität wird bald kaum ein Digitalfotograf mehr missen wollen. Der einfach zu bedienende PicturePAD kann auch am TV-Gerät angeschlossen werden.

#### **SUNPAK Remotelite II**

Dieses leichte, vollautomatische Blitzgerät wurde speziell für Digitalkameras wickelt. Remotelite II blitzt synchron mit dem in der Digitalkamera eingebauten Blitzgerät, das für die meisten Sujets zu schwach wäre.

#### **(4) tamrac** Velocity

Sieht nicht aus wie eine Fototasche und lässt sich wie ein Rucksack auf dem Rücken tragen. Und wenn ein Sujet in Sicht ist, lässt sich diese praktische Tasche schnell auf die Bauchseite ziehen, und die Kamera sowie das Zubehör sind bereit.

#### **Y VARTA** Triolader mit vier 1900 mAh Akkus

Das Power-Paket: Top-Ladegerät mit vier 1900 mAh Akkus – die stärksten Akkus auf dem Markt mit noch mehr Kapazität. Und sind die Akkus doch mal leer: Einfach in den Triolader einlegen, Triolader stecken und aufladen.

Alle

 $\overline{CONCFPT 200}$ 

**ADMIRAL** 

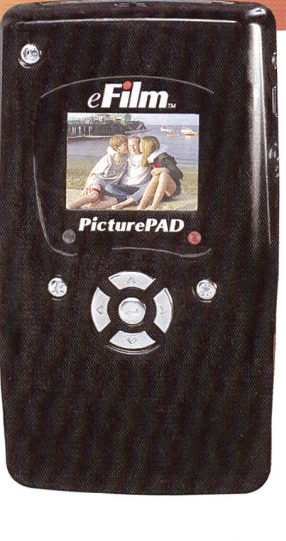

Remotelite II **SUNPAK** 

cokin **DELKIN** diplomat

**Marken in unserem Sortiment:** 

by GMC SWITZERLAND

SLIK SUNPAK @tamrac Tokina VVARTA

Gujer, Meuli & Co. verfügt über ein Sortiment, das fast keine Lücken kennt. Darin ist alles vertreten, was im Foto- und Videobereich Rang und Namen bat. Damit Profis und Amateure auch in Ihrem Geschäft schwach werden, beliefern wir Sie immer prompt und zuverlässig mit dem Neusten, was der Foto/ Video-Markt zu bieten hat. Und das zu Preisen, die keinen Vergleich zu scheuen brauchen. Sie möchten mehr dazu erfahren? Dann greifen

Sie einfach zum Telefonhörer.

Pills

Gujer, Meuli & Co. Niederliaslistrasse 12 8157 Dielsdorf

Tel. Zentrale Ol 855 40 00 Tel. Verkauf 01 855 40 Ol Fax 01 855 40 05

HOYA Kenko

www.gujermeuli.ch

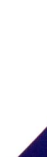

ausgewählt und zum Druck freigegeben werden. Wurden bestimmte Bilder nach der Aufnahme in der Kamera markiert, werden diese ohne weitere Manipulationen matisch ausgedruckt.

Soll jedoch die ganze Kapazität des Druckers zur Geltung kommen, muss dieser mit dem Computer verbunden und die Software installiert werden. Denn der Photosmart 7350

auch anderes Papier verwen-Aber das HP-Papier hat eine Perforation. Nach dem Druck muss ein Streifen am Ende des Papiers entfernt werden, der nicht bedruckt ist. Verwendet man nun ein anderes Papier, ohne diese Perforation, bleibt ein weisser, unbedruck-Streifen übrig. Wird A4- Papier eines Fremdherstellers verwendet, treten keine bleme auf. Der Photosmart

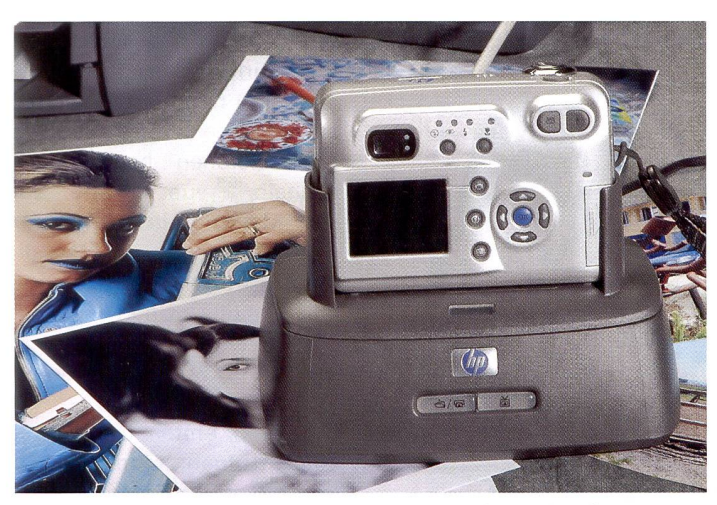

Die Dockingstation vereinfacht den Datentransfer an den Computer oder wie hier direkt an den Drucker.

kann schliesslich nicht nur Fotos in Postkartengrösse drucken. Er eignet sich auch für normale Druckaufgaben und so kann er - mit dem richtigen Fotopapier ausgestattet – auch Bilder in der Grösse A4 bedrucken. Voraussetzung für gute Bilder sind natürlich die bestmögliche Auflösung, geeignetes Papier und gute, scharfe Fotos. Idealerweise werden Bilder mit einer Auflösung von 300 dpi (Ausgabegrösse) gedruckt. Wir haben auch immer noch ansprechende Resultate erzielt bei 200 dpi und sogar mit <sup>150</sup> dpi. An einem Wettbewerb oder einer Abschlussprüfung würden diese Prints natürlich durchfallen, aber für den Hausgebrauch sind sie immer noch erstaunlich aut.

Leider kann der Photosmart 7350 keine randlosen Bilder im A4-Format drucken. Es wird empfohlen, das HP-Photopapier zu benutzen, wenn Bilder in Postkartengrösse gedruckt werden. Es lässt sich natürlich 7350 ist mit zwei Farbpatronen ausgestattet. Je nachdem, ob ein Foto, oder ein normales Papier bedruckt wird, kann die entsprechende Patrone angewählt werden.

Was wir vermissten, waren separate Tanks pro Druckfarbe, wie dies bei vielen Druckern üblich ist. Bei jedem Druck wird zwar auf dem Monitor der Tintenstand angezeigt. Da sich aber nicht alle Farben gleich schnell verbrauchen, wäre es zeitgemäss, Fotodrucker mit separatenTanks für jede Farbe auszurüsten.

#### Fazit

Für den Fotoamateur, der nicht zu hohe Ansprüche an die Kamera stellt, ist die Gesamtlösung von HP geradezu sensationell. Die Docking Station erleichtert den Transfer an Drucker und/oder Computer. Nicht unterschätzen sollte man die Kosten für Tintenpatronen und Papier. Leider lassen sich an der Kamera keine manuel-Ien Einstellungen vornehmen.

### www.fotobuch.ch jetzt besonders aktuell:

#### Vietnam – Portraits and Landscapes

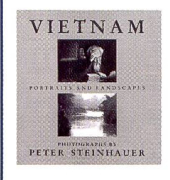

Peter Steinhauer hat über mehrere Jahre in Vietnam grafiert. Jetzt präsentiert er seine Schwarzweissbilder von traumhaft schönen Landschaften und Menschen, die er kennengelernt hat. Steinhauer vermeidet eine Auseinandersetzung mit dem Vietnamkrieg. Er arbeitet mit Mittel- und Grossformatkameras und setzt konsequent auf das system. Fr. 118.-.

#### The Fabric of Dreams

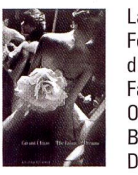

Laufsteg - Die Welt des schönen Scheins. Hier tummeln sich die Fotografen - unter ihnen auch Gérard Uféras. Doch Uféras zeigt die Welt hinter den Kulissen, fern von Glamour. Der Bildband «The Fabric of Dreams» zeigt eine Auswahl seiner Schwarzweissbilder. Oft sind diese sehr nachdenklich, zeigen die Schattenseiten des Business. Genau das ist es, was das Buch so interessant macht. Die nackte Wahrheit. Fr. 118.—.

#### New York The Fifties in Focus

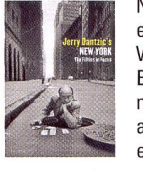

New York in den 50er Jahren: Das war noch ein Sündenpfuhl, eine romantische, schmutzige, heitere, glamouröse, lärmige Welt. Jerry Dantic hat sie wie kein zweiter beobachtet und seine Beobachtungen auch mit der Kamera festgehalten. Seine nahmen erschienen in Life, Vanity Fair, New York Times und anderen Blättern. Jetzt wurden seine frühen Aufnahmen entdeckt und als Buch herausgegeben. Fr. 118.-.

Bestellen bei: www.fotobuch.ch oder Edition text&bild GmbH, Postfach 1083,8212 Neuhausen, Tel. <sup>052</sup> <sup>675</sup> <sup>55</sup> 75, Fax - 55 70

#### Webolino hilft beim Webdesign

Wer seine Waren und Dienstleistungen anpreisen will, kommt um das Internet kaum noch herum. Doch viele tun sich schwer mit dem eigenen Auftritt. Oft fehlen die nötigen Kenntnisse, oder der Weg zur eigenen Homepage erscheint zu kompliziert oder zu teuer. Hier kann unter Umständen Webolino helfen.

Webolino ist eine Dienstleistung der GTC Informatik GmbH in Zürich. Webolino erledigt das Design nach den Vorstellungen des Kunden. Änderungen und Aktualisierungen kann der Kunde selbst vornehmen. Dazu ist kein spezielles Pro¬

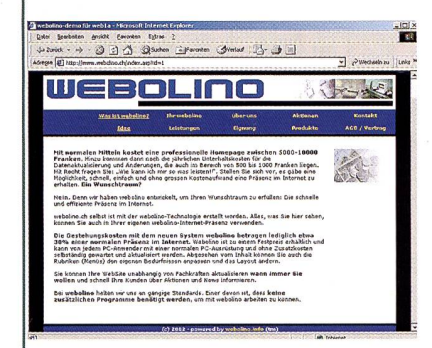

gramm notwendig, es spielt keine Rolle, ob mit Mac oder PC gearbeitet wird. Zu den Grundleistungen gehören ben der Website auch eine E-Mail Adresse, Hosting, passwortgeschützter Zugang und Einführung in die Bedienung. Auf Wunsch übernimmtWebolino auch die Reservation einer Domain.

Eine Erweiterung, die speziell auf die Bedürfnisse von fachgeschäften und Fotografen zugeschnitten ist, wird

demnächst unter dem Namen fotolino angeboten. Hier geht es in erster Linie um die digitale Bildarchivierung im Internet, attraktive Bildpräsentation und den Bildverkauf via E-Shop. Der Fotohändler kann die Bilder mit dem Programm «Thumbs» selbst für das Internet optimieren und heraufladen. Geordnet werden die Bilder in Gruppen, zusätzlich können die Aufnahmen mit Stichwörtern versehen werden, um die Suche zu erleichtern. Der Kunde kann online die gewünsch-Bilder auslesen und in beliebiger Menge bestellen. Das Zahlungsmodul des E-Shops ermöglicht die Wahl zwischen Rechnung oder Bezahlung mit der Kreditkarte. Die Kosten für diese Dienstleistungen können tiefer gehalten werden, wenn sich mehrere User daran beteiligen. Dafür stehen bei fotolino interessante Finanzierungsmodelle bereit.

Weitere Informationen gibt es auf der Homepage www.webolino.ch oder ein Erstkontakt per E-Mail auf sales@webolino.ch